Job Search [documentation](https://cloud.google.com/talent-solution/job-search/)

# Method: projects.tenants.jobs.patch = :: x

<span id="page-0-0"></span>Updates specified job.

Typically, updated contents become visible in search results within 10 seconds, but it may take up to 5 minutes.

HTTP request

PATCH https://jobs.googleapis.com/v4beta1/{job.name=projects/\*/tenants/\*/jobs/\*}

The URL uses gRPC Transcoding [\(https://github.com/googleapis/googleapis/blob/master/google/api/http.proto\)](https://github.com/googleapis/googleapis/blob/master/google/api/http.proto) syntax.

Path parameters

**Parameters** 

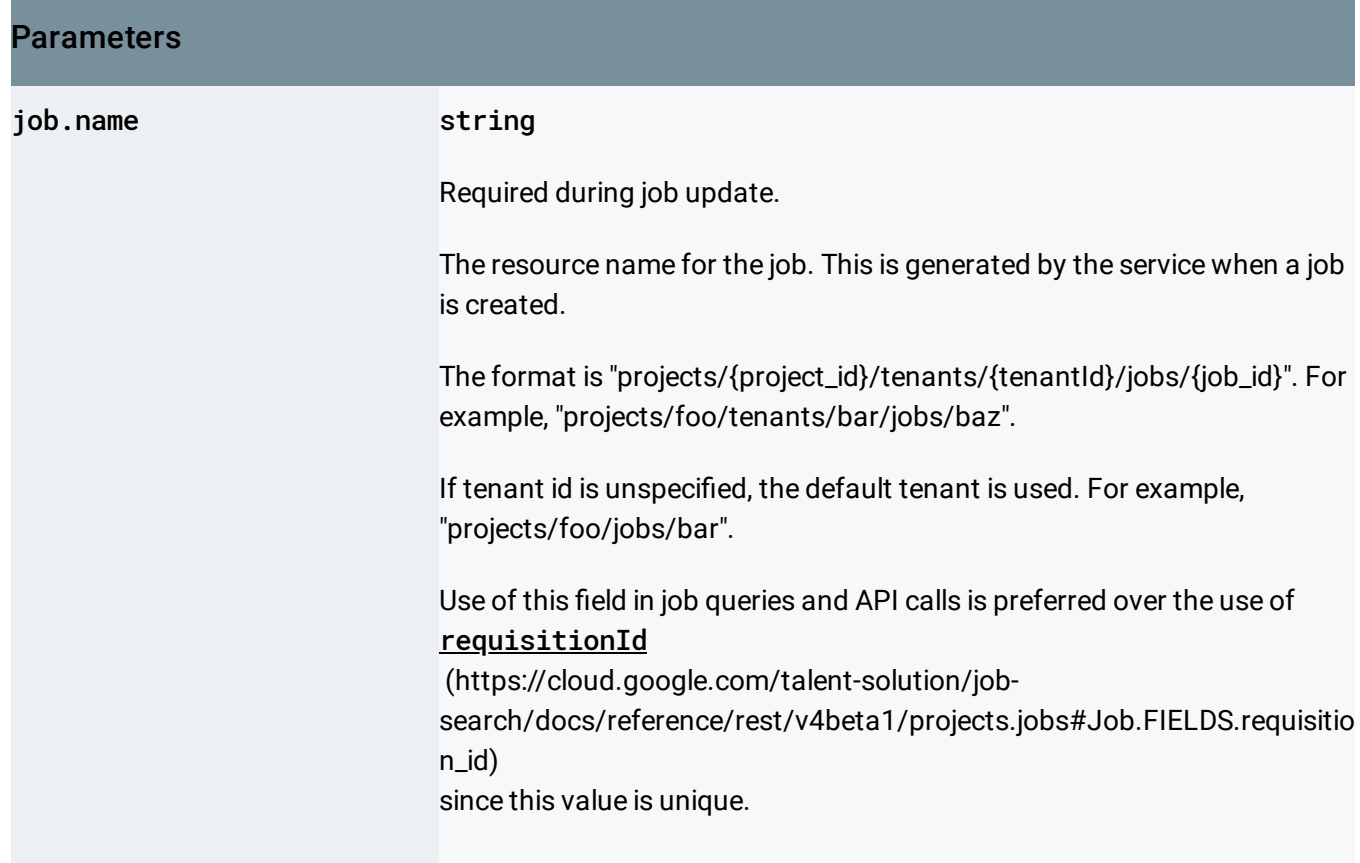

Request body

The request body contains data with the following structure:

```
JSON representation
{
  "job": {
    "name": string,
    "company": string,
    "requisitionId": string,
    "title": string,
    "description": string,
    "addresses": [
      string
    ],
    "applicationInfo": {
      "emails": [
        string
      ],
      "instruction": string,
```

```
JSON representation
      "uris": [
         string
      ]
    },
     "jobBenefits": [
      enum (JobBenefit (https://cloud.google.com/talent-solution/job-search/docs/reference/rest/v4be
    ],
    "compensationInfo": {
      "entries": [
         {
           object (CompensationEntry (https://cloud.google.com/talent-solution/job-search/docs/ref
        }
      ],
      "annualizedBaseCompensationRange": {
        object (CompensationRange (https://cloud.google.com/talent-solution/job-search/docs/refere
      },
      "annualizedTotalCompensationRange": {
         object (CompensationRange (https://cloud.google.com/talent-solution/job-search/docs/refere
      }
    },
    "customAttributes": {
      "key": string,
      "value": {
        object (CustomAttribute)
      }
    },
    "degreeTypes": [
      enum (DegreeType (https://cloud.google.com/talent-solution/job-search/docs/reference/rest/v4be
    ],
    "department": string,
    "employmentTypes": [
      enum (EmploymentType (https://cloud.google.com/talent-solution/job-search/docs/reference/rest/
    ],
    "incentives": string,
    "languageCode": string,
    "jobLevel": enum (JobLevel (https://cloud.google.com/talent-solution/job-search/docs/reference
    "promotionValue": number,
    "qualifications": string,
    "responsibilities": string,
    "postingRegion": enum (PostingRegion (https://cloud.google.com/talent-solution/job-search/do
    (https://cloud.google.com/talent-solution/job-search/docs/refer
    "jobStartTime": {
       "seconds": string,
```
#### JSON representation

```
"nanos": number
    },
    "jobEndTime": {
      "seconds": string,
      "nanos": number
    },
    "postingPublishTime": {
      "seconds": string,
      "nanos": number
    },
    "postingExpireTime": {
      "seconds": string,
      "nanos": number
    },
    "postingCreateTime": {
      "seconds": string,
      "nanos": number
    },
    "postingUpdateTime": {
      "seconds": string,
      "nanos": number
    },
    "companyDisplayName": string,
    "derivedInfo": {
      "locations": [
        {
          object (Location (https://cloud.google.com/talent-solution/job-search/docs/reference/rest,
        }
      ],
      "jobCategories": [
        enum (JobCategory (https://cloud.google.com/talent-solution/job-search/docs/reference/rest/\
      ]
    },
    "processingOptions": {
      "disableStreetAddressResolution": boolean,
      "htmlSanitization": enum (HtmlSanitization (https://cloud.google.com/talent-solution/job-
    }
  },
  "updateMask": string
}
```
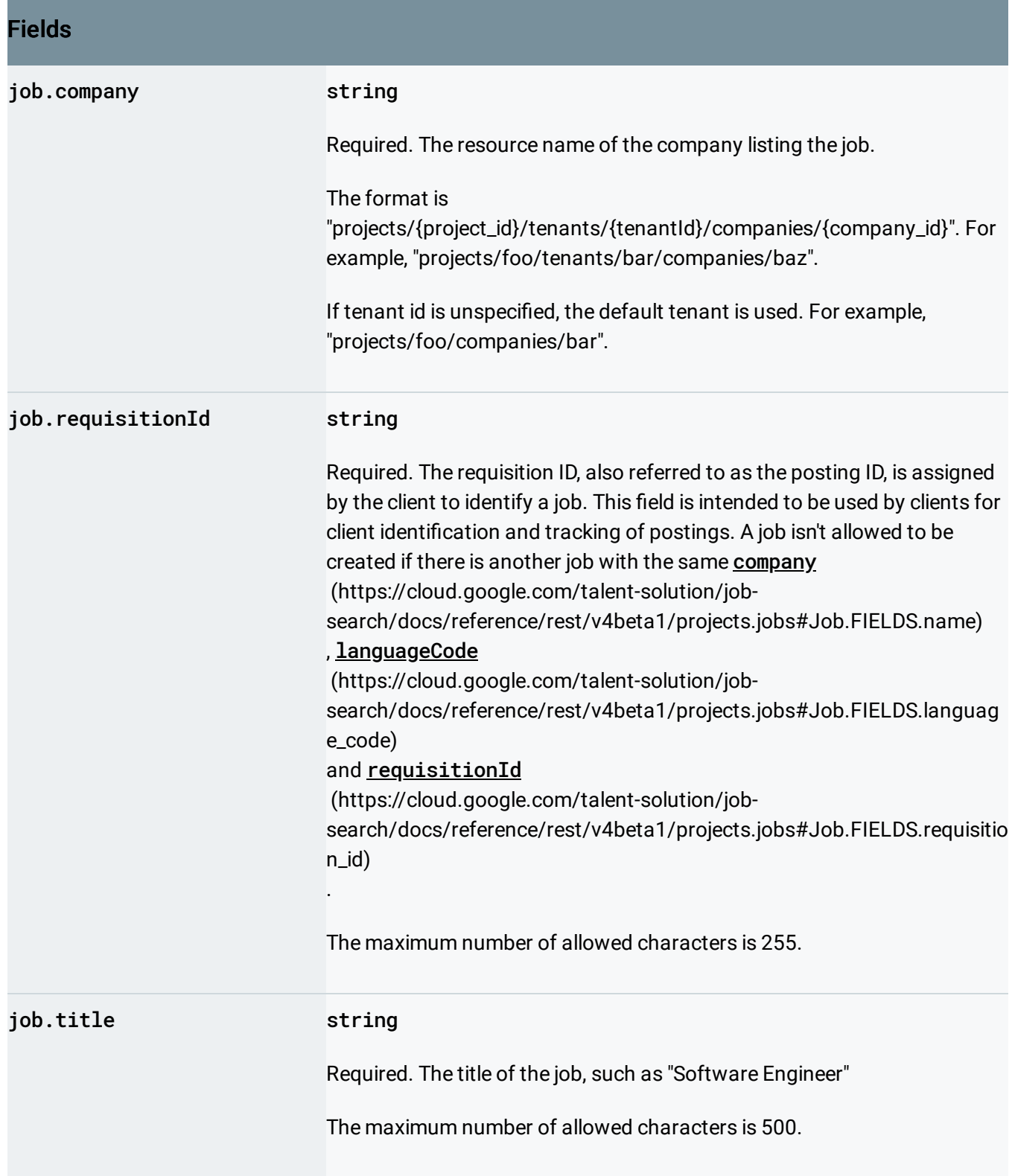

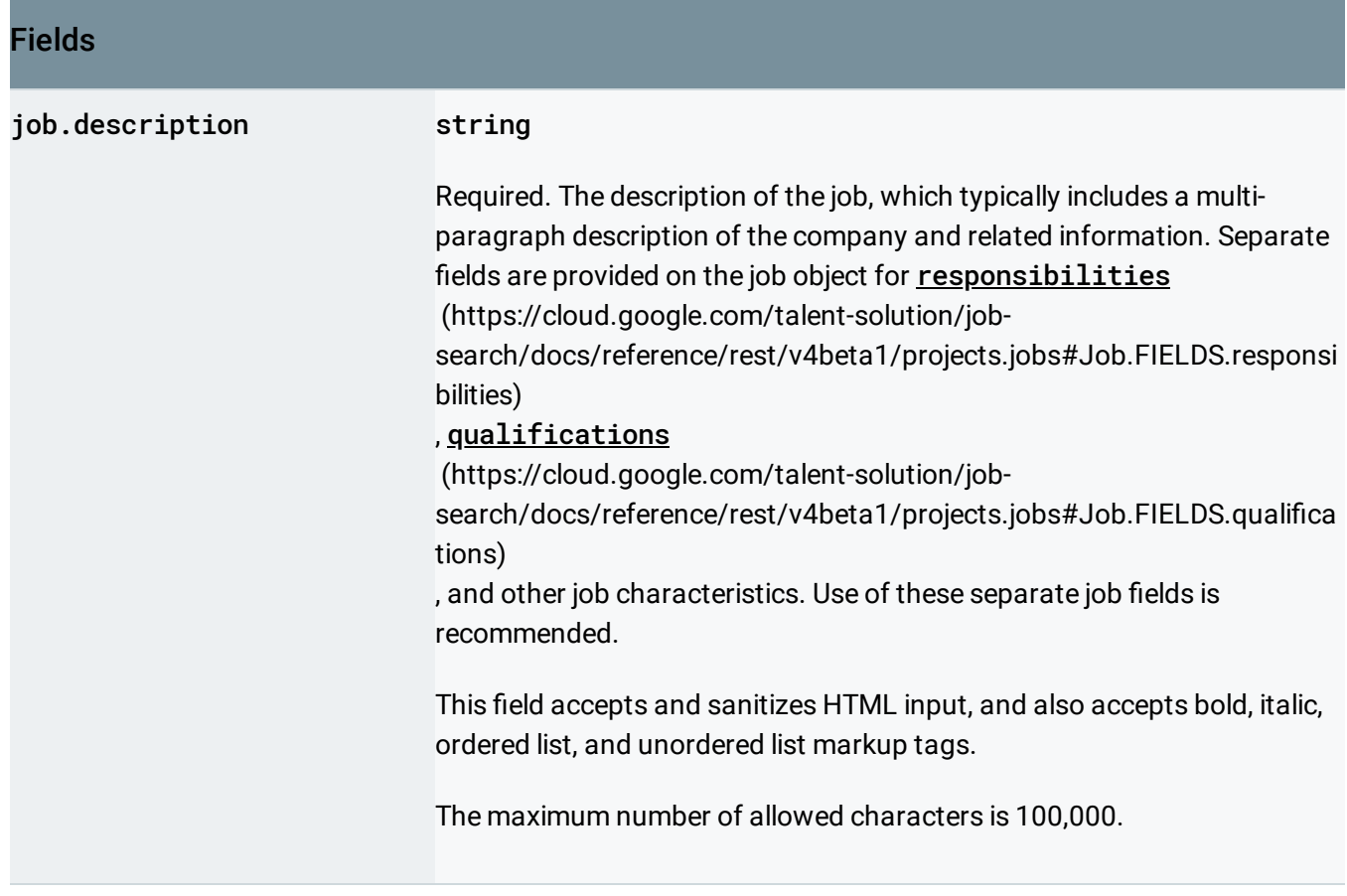

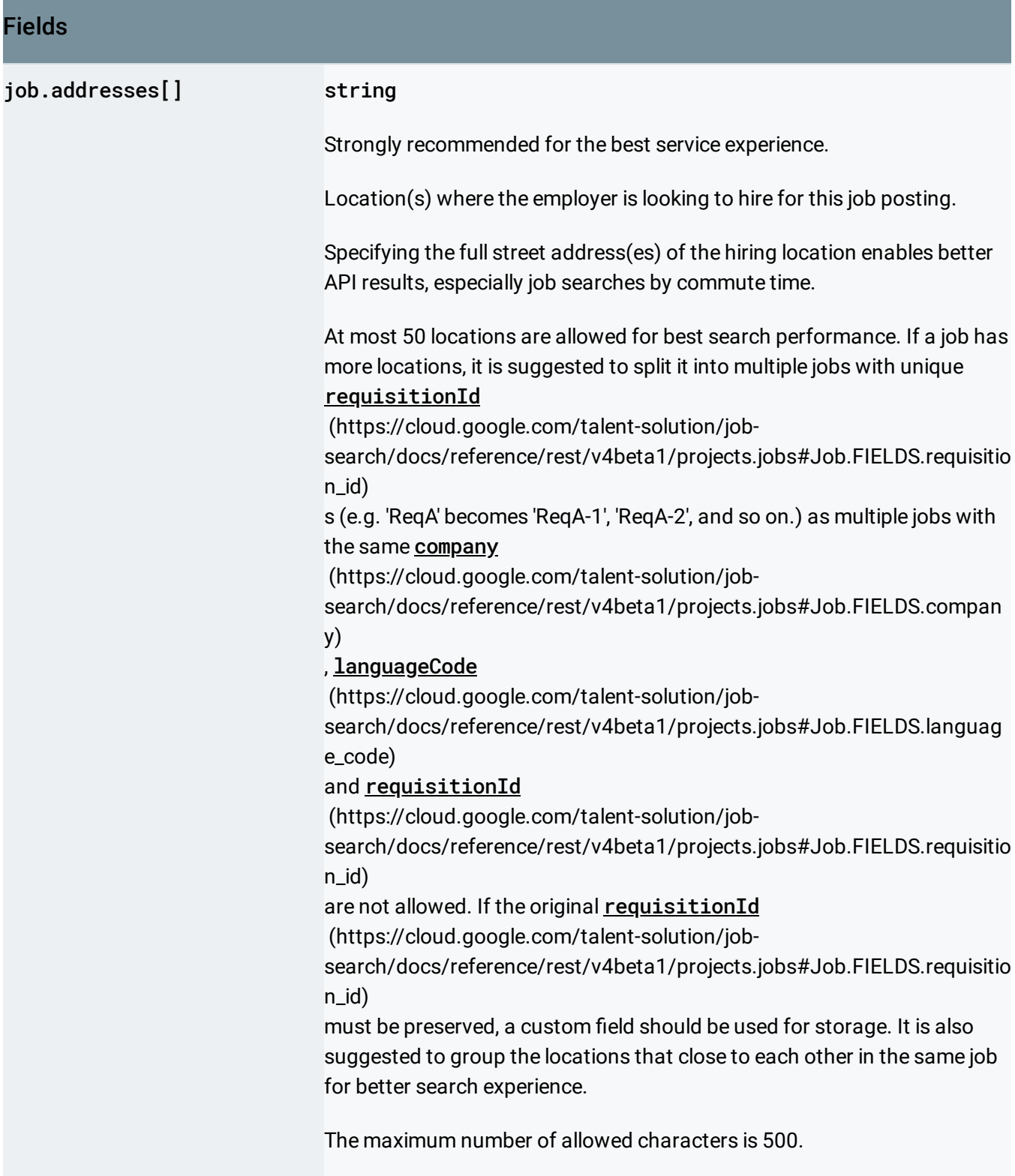

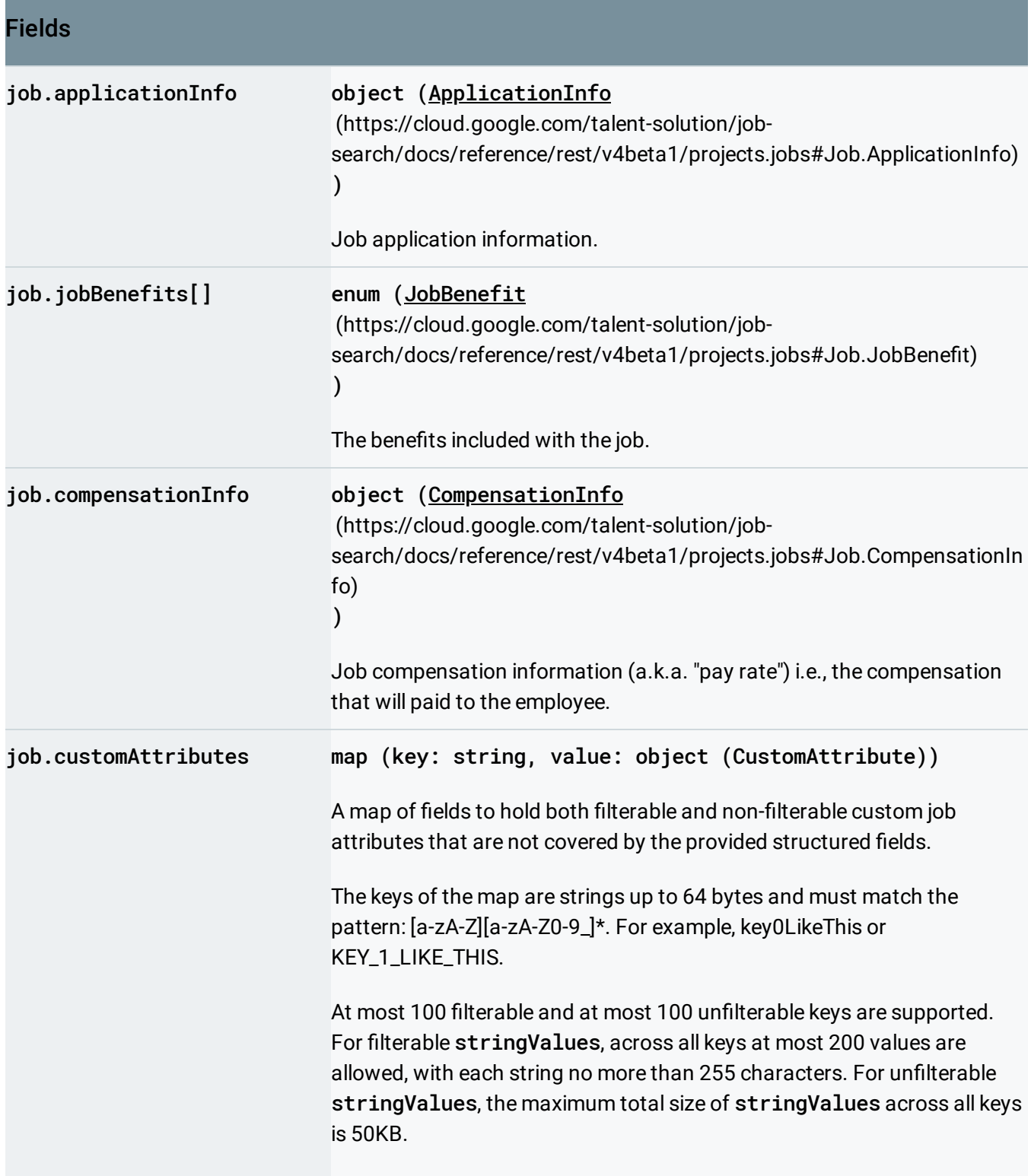

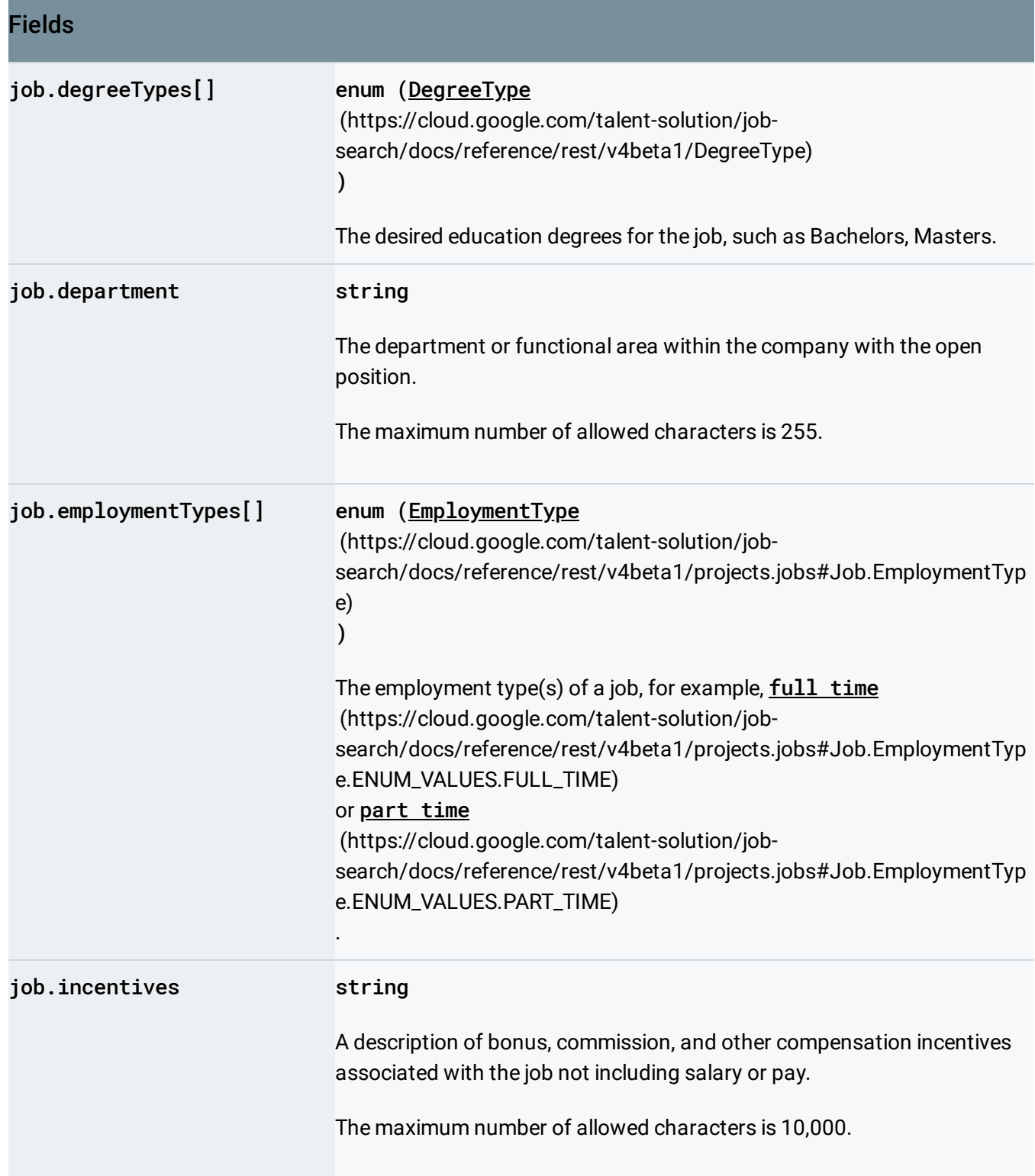

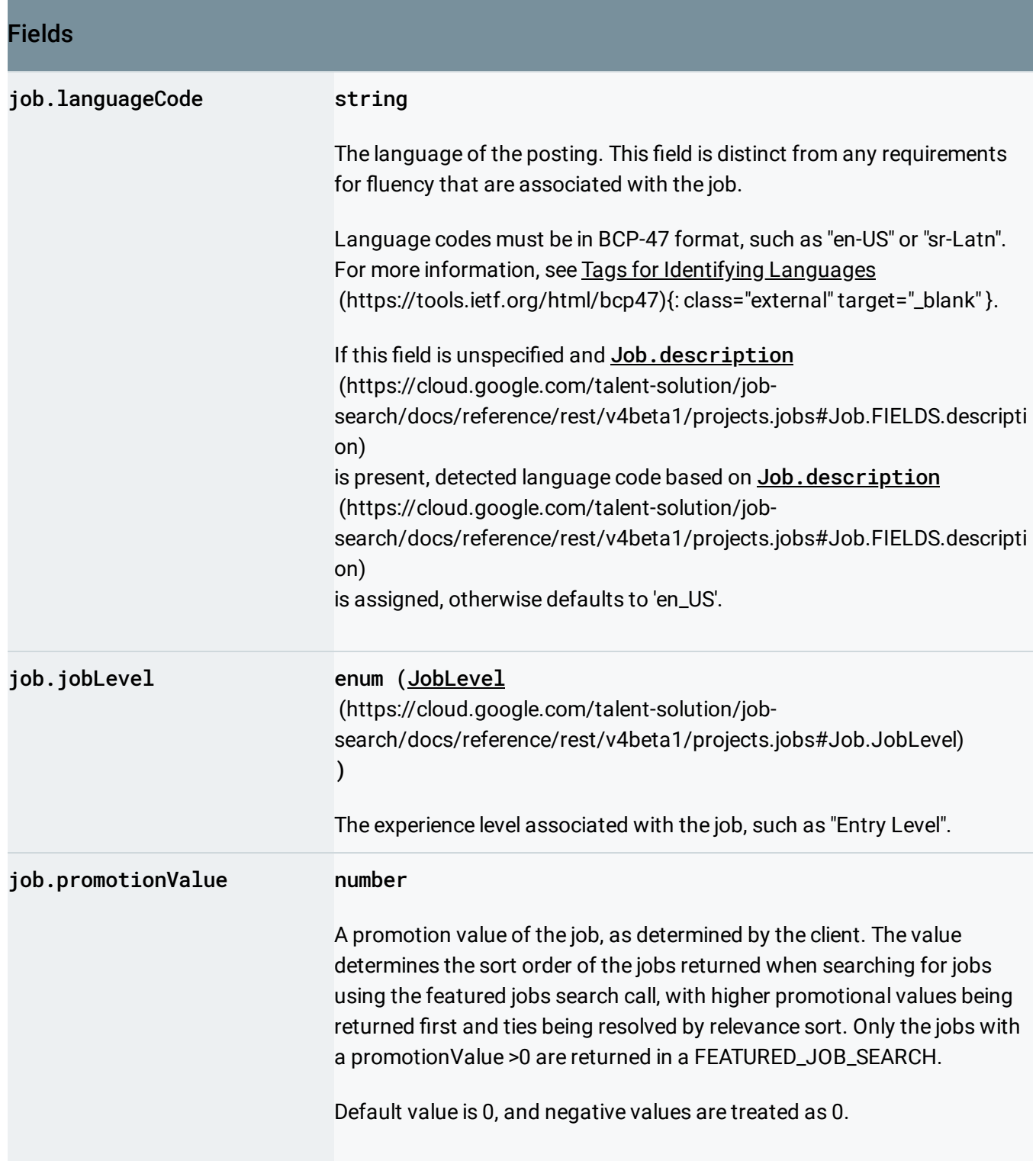

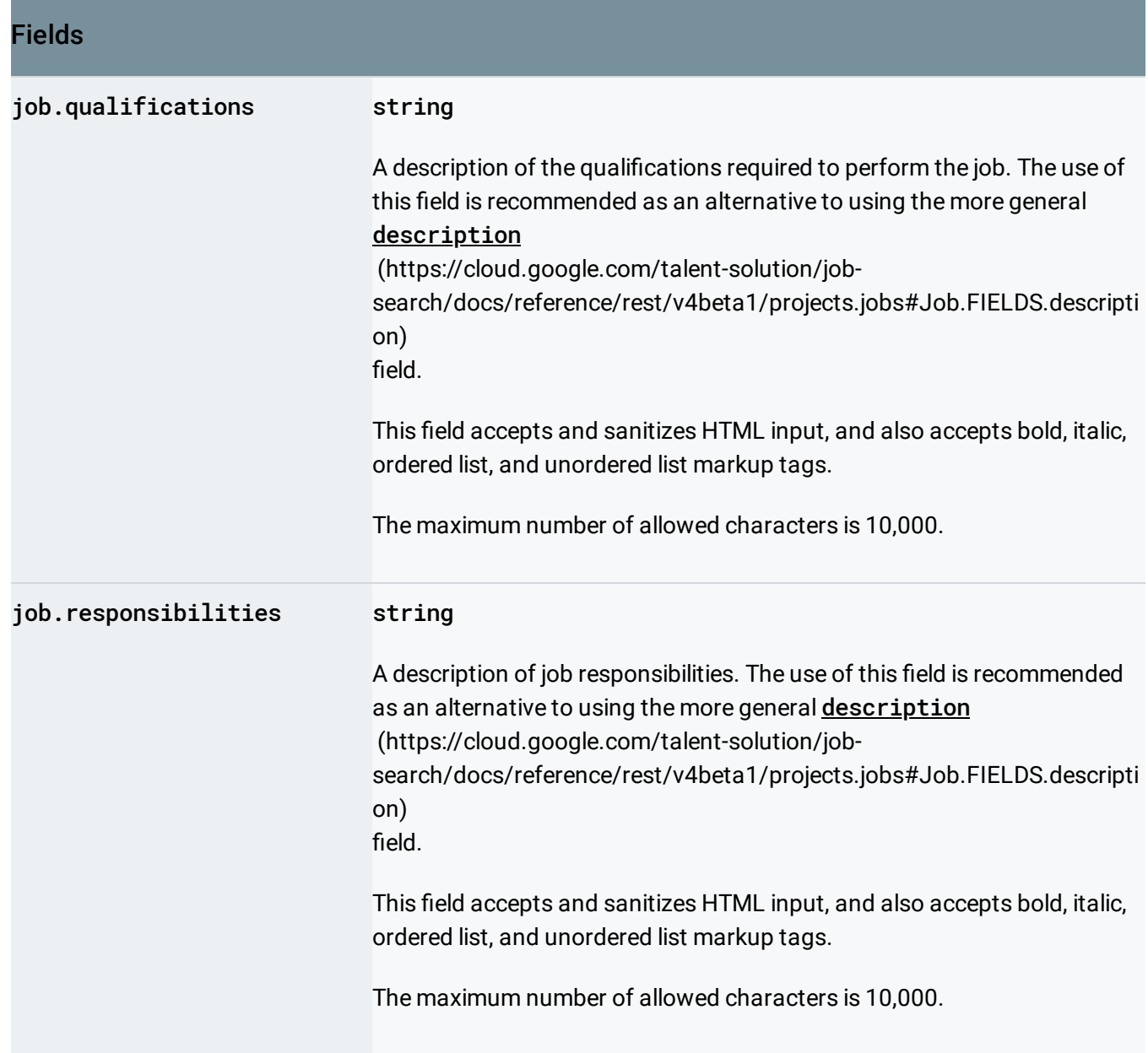

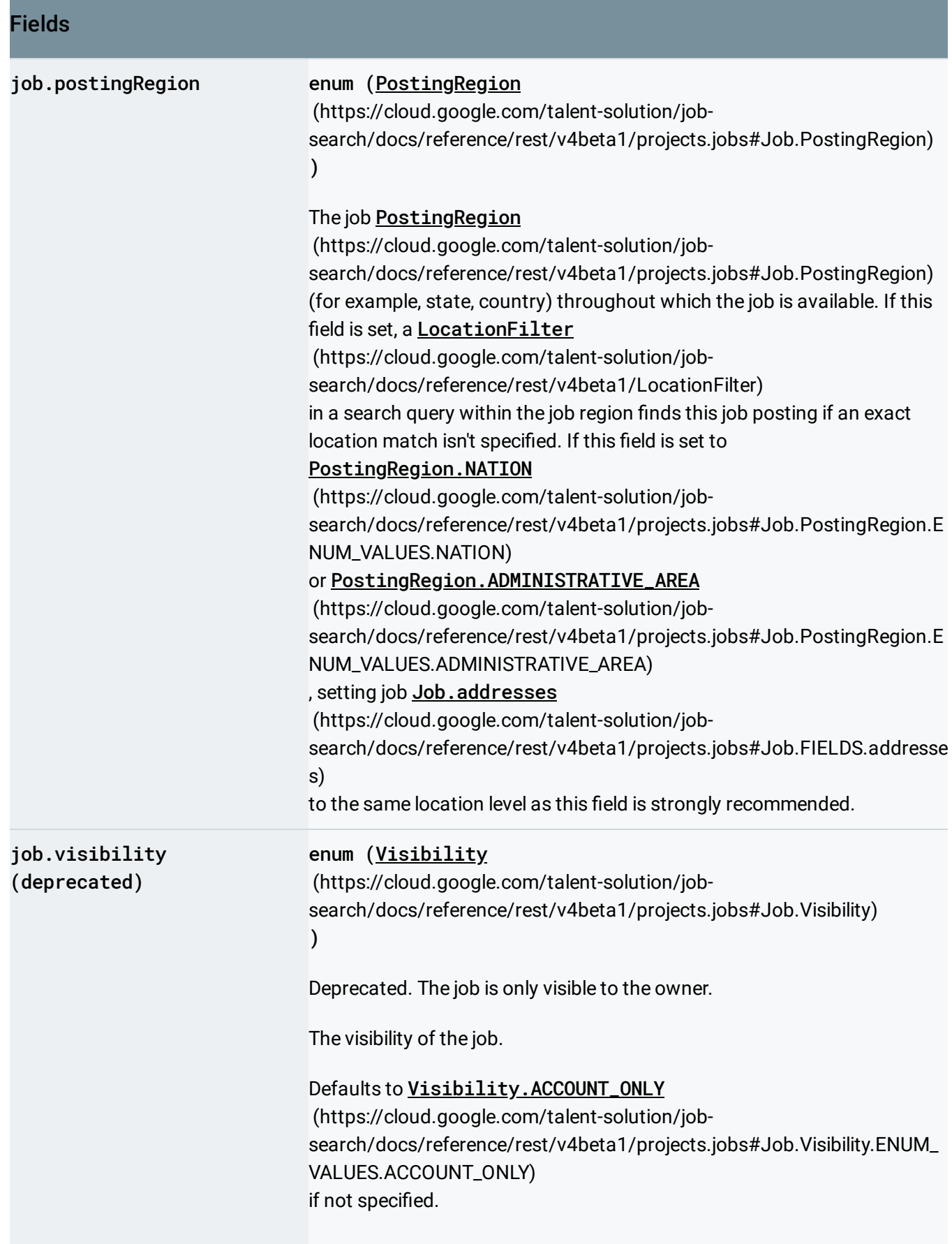

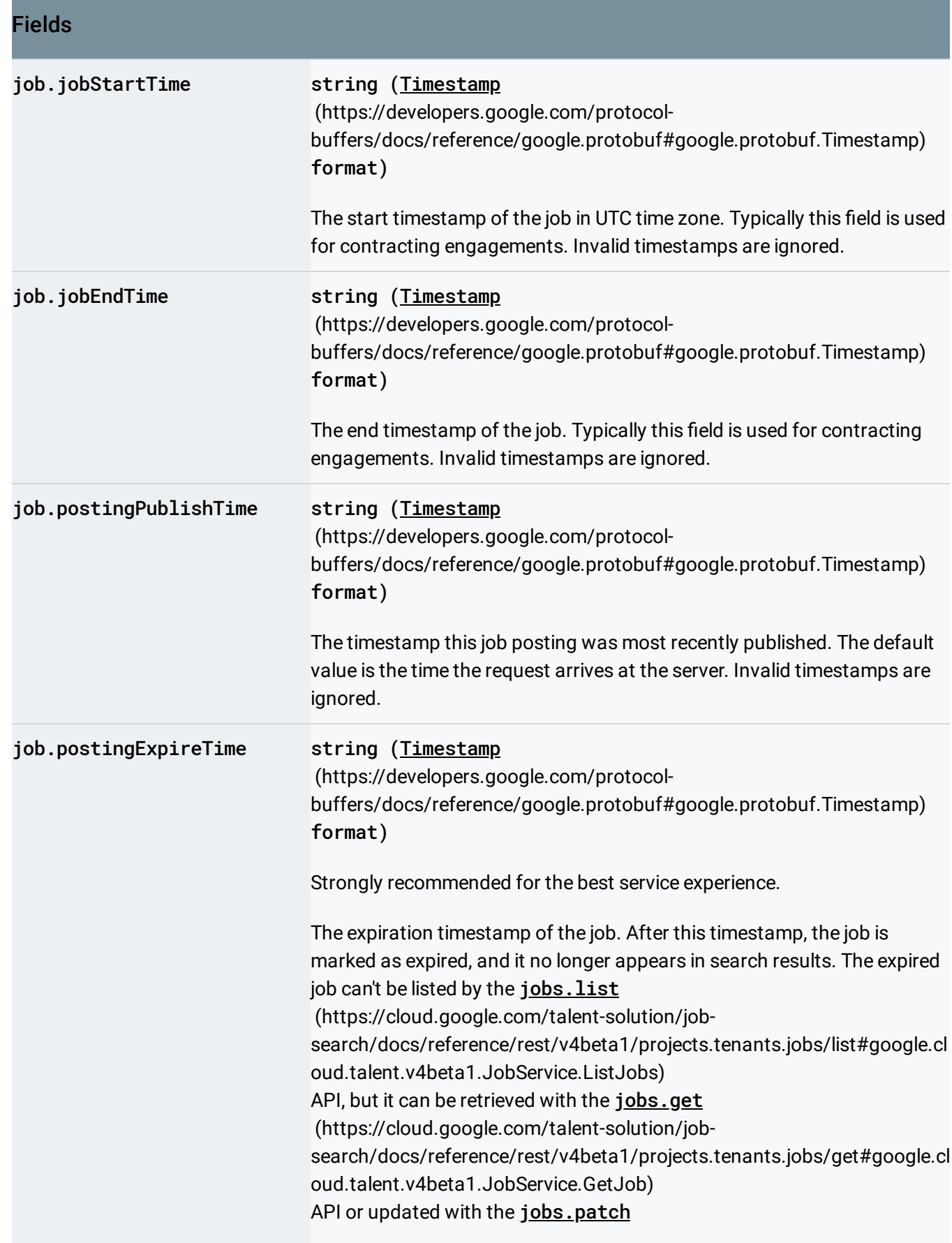

### Fields

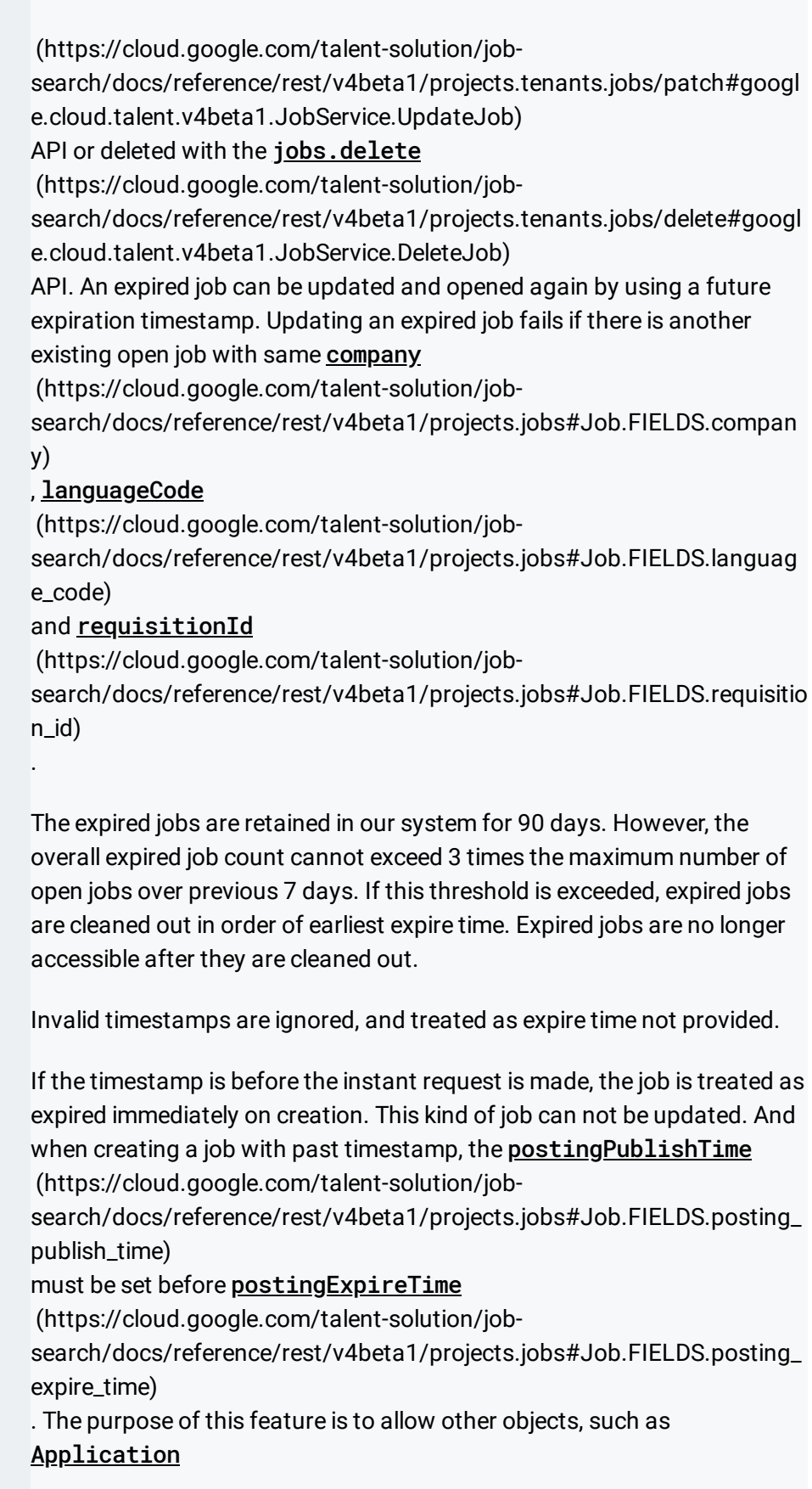

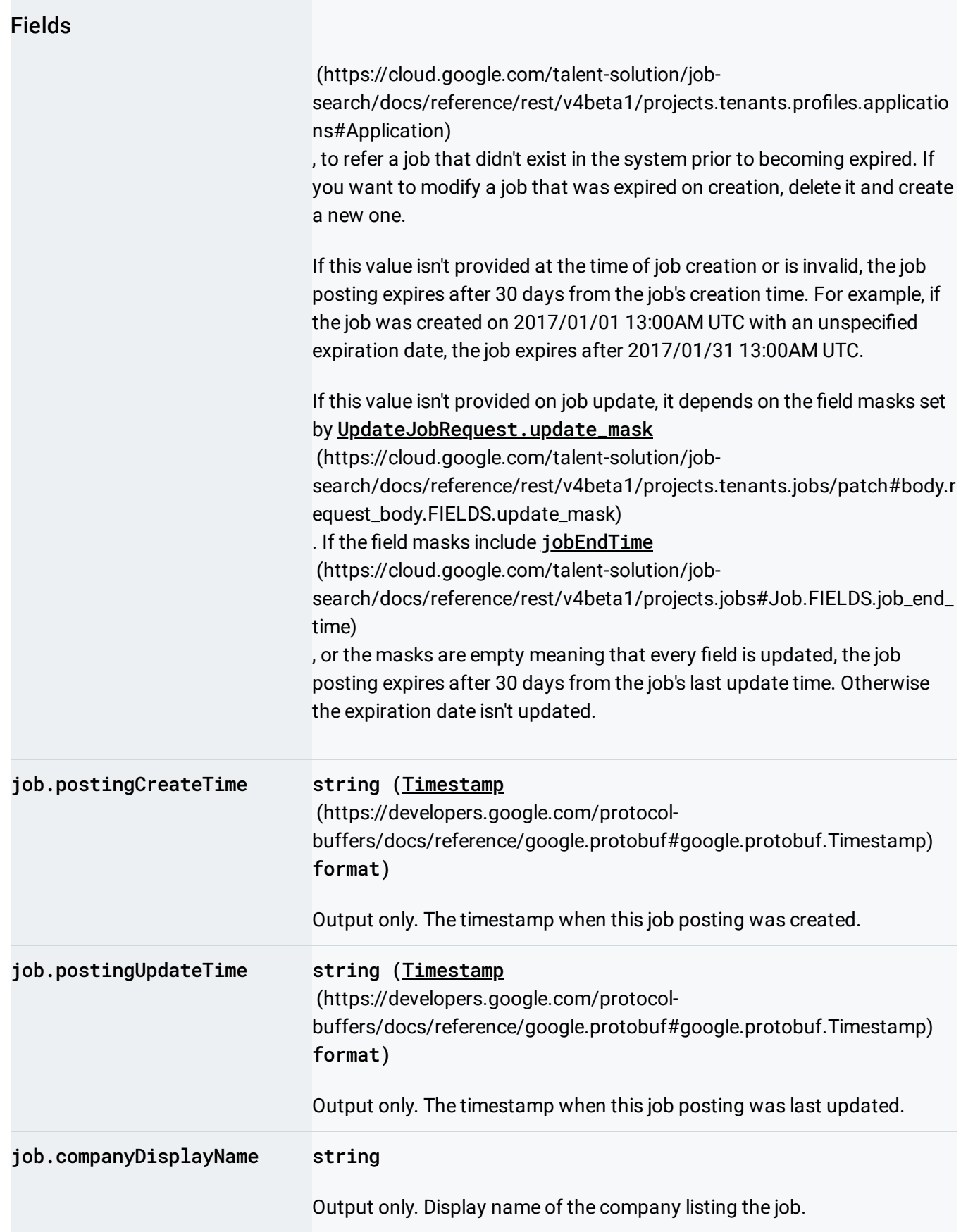

<span id="page-15-0"></span>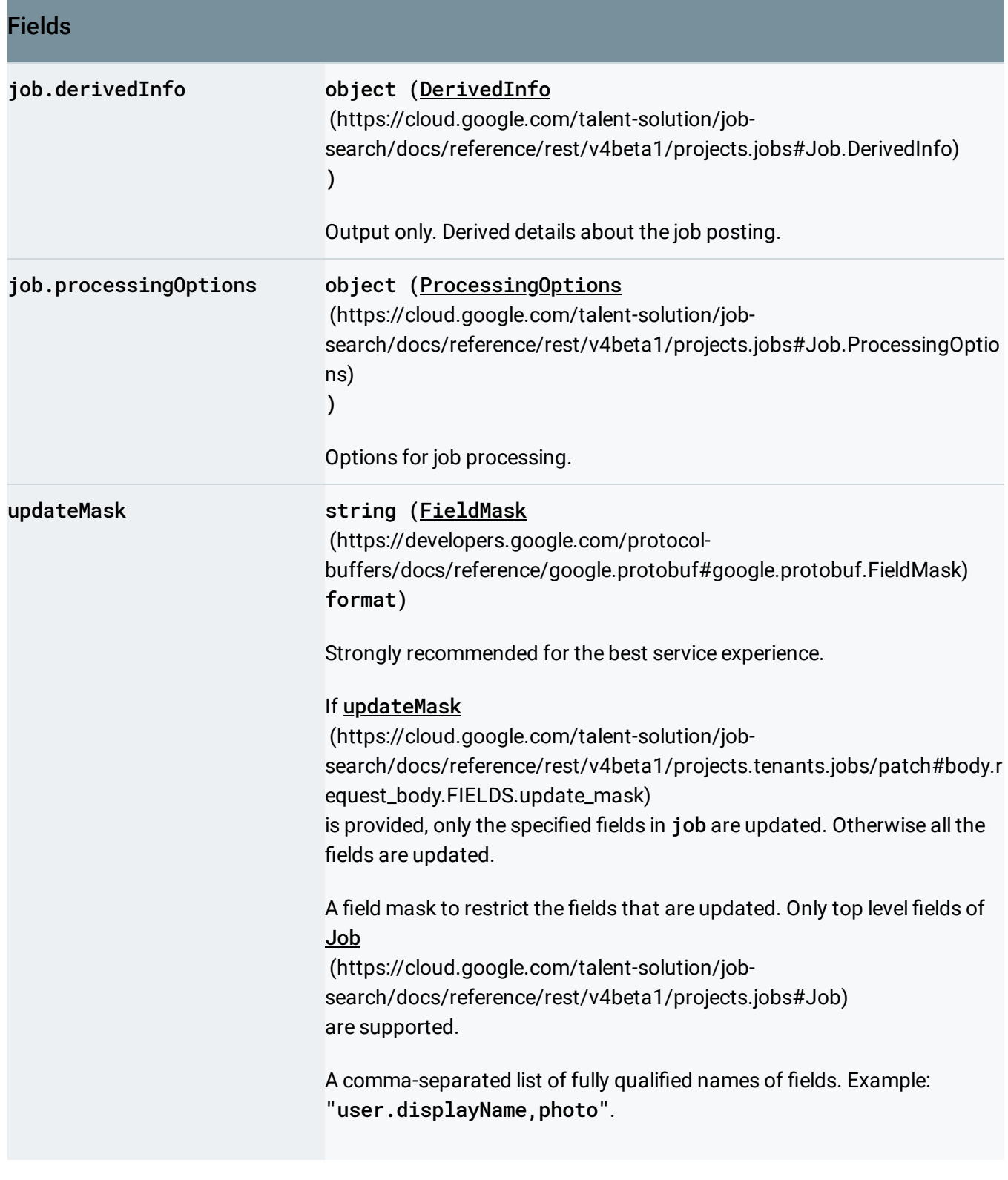

## Response body

If successful, the response body contains an instance of Job

[\(https://cloud.google.com/talent-solution/job-search/docs/reference/rest/v4beta1/projects.jobs#Job\)](https://cloud.google.com/talent-solution/job-search/docs/reference/rest/v4beta1/projects.jobs#Job).

#### Authorization Scopes

Requires one of the following OAuth scopes:

- https://www.googleapis.com/auth/jobs
- https://www.googleapis.com/auth/cloud-platform

For more information, see the **Authentication Overview** [\(https://cloud.google.com/docs/authentication/\)](https://cloud.google.com/docs/authentication/).

Except as otherwise noted, the content of this page is licensed under the Creative Commons Attribution 4.0 License [\(https://creativecommons.org/licenses/by/4.0/\)](https://creativecommons.org/licenses/by/4.0/)*, and code samples are licensed under the Apache 2.0 License* [\(https://www.apache.org/licenses/LICENSE-2.0\)](https://www.apache.org/licenses/LICENSE-2.0)*. For details, see our Site Policies* [\(https://developers.google.com/terms/site-policies\)](https://developers.google.com/terms/site-policies)*. Java is a registered trademark of Oracle and/or its aliates.*

*Last updated November 15, 2019.*